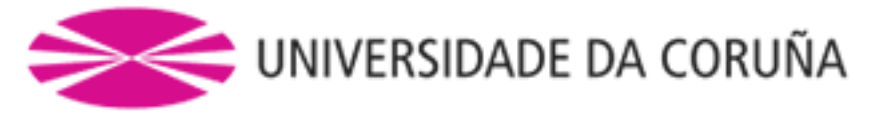

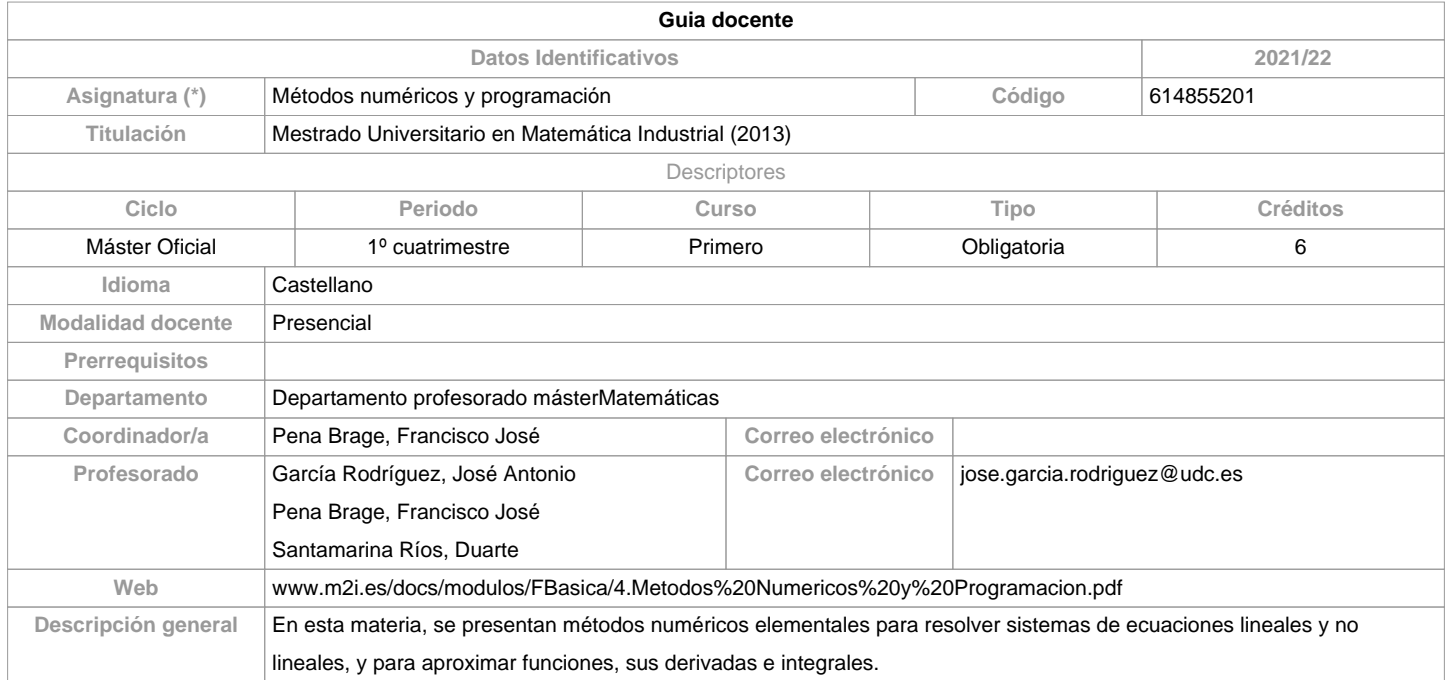

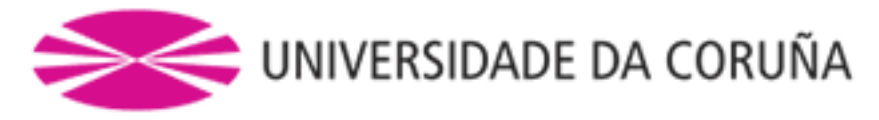

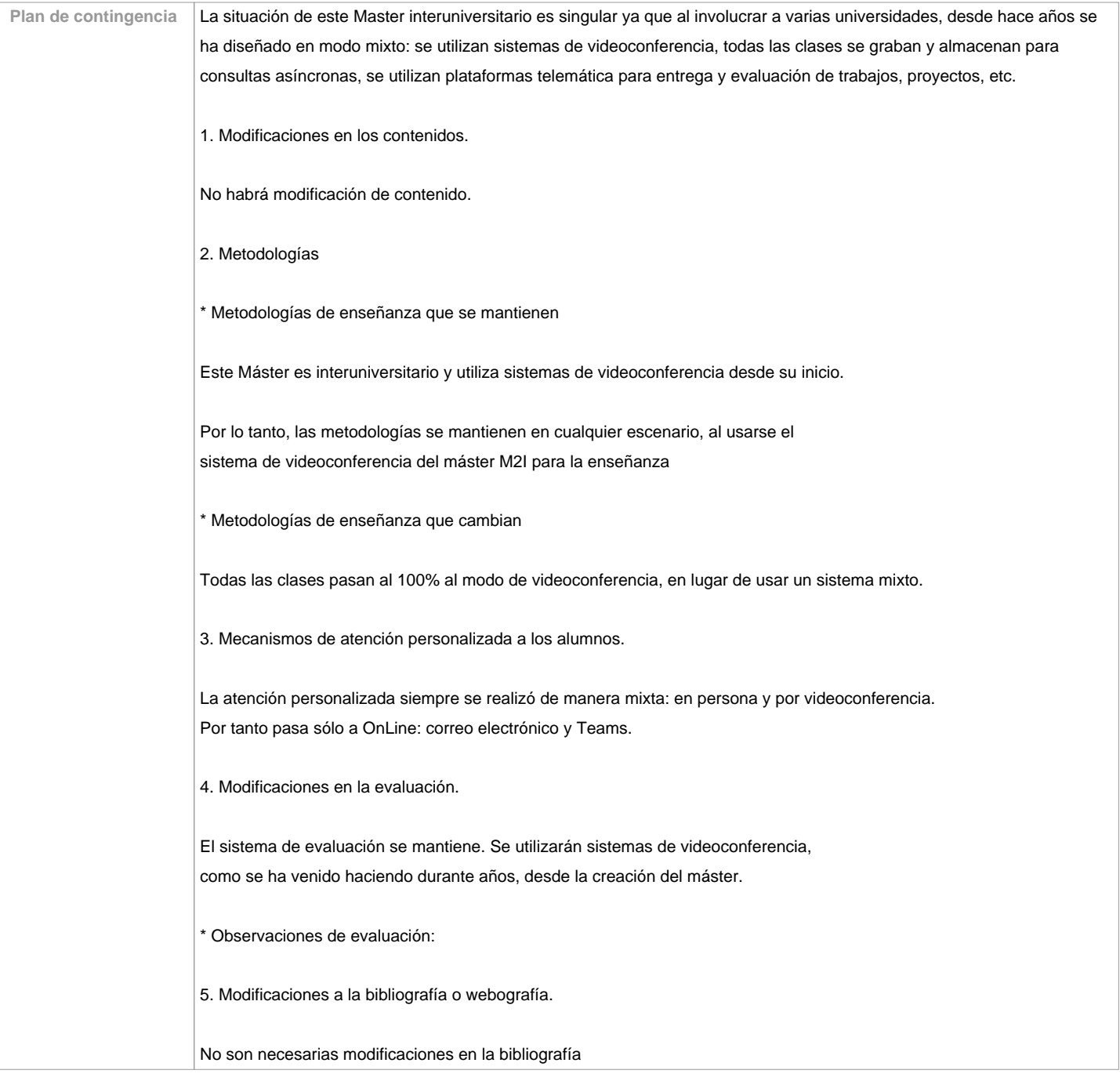

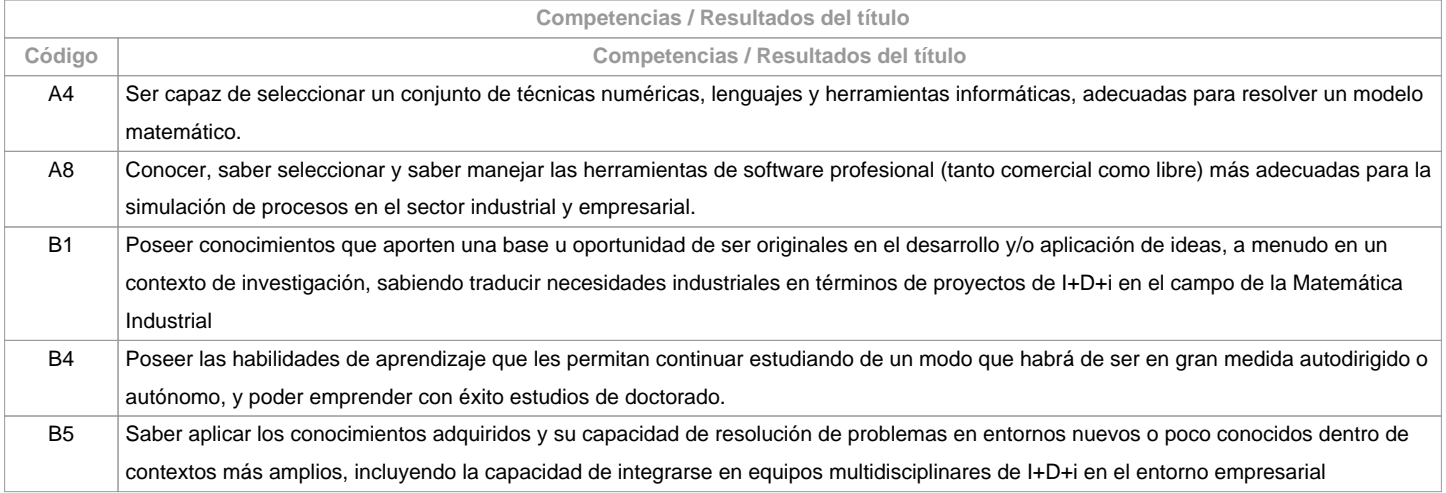

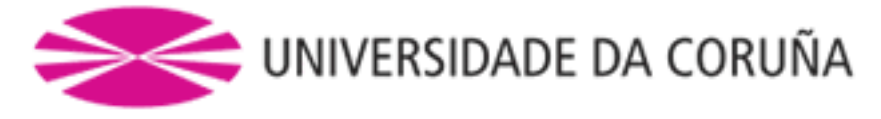

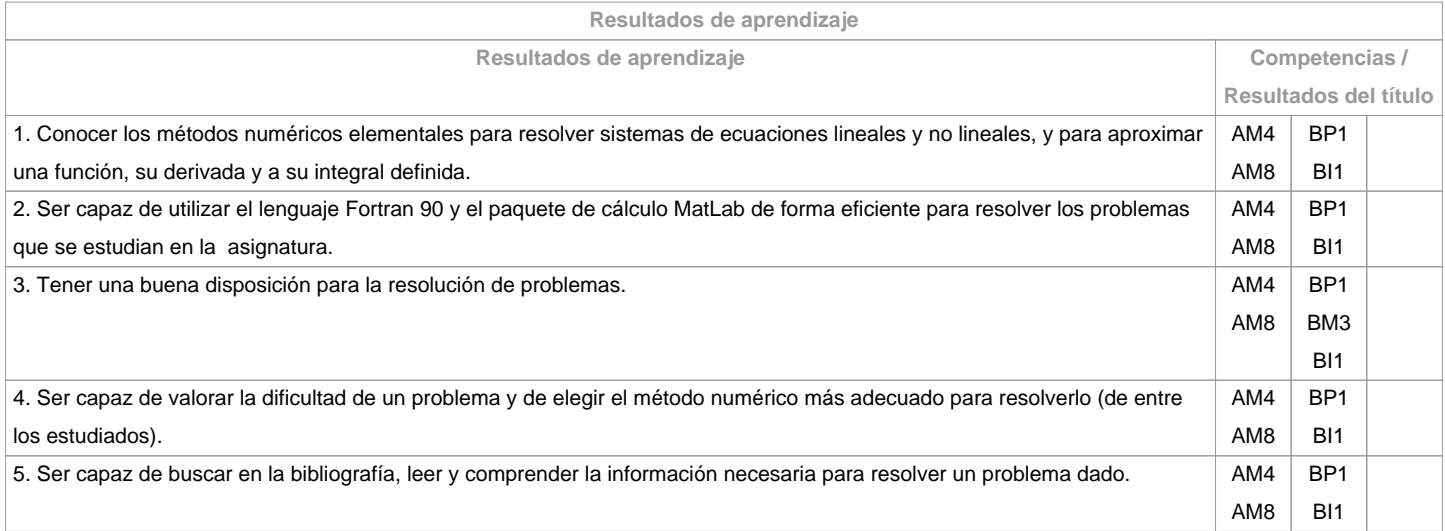

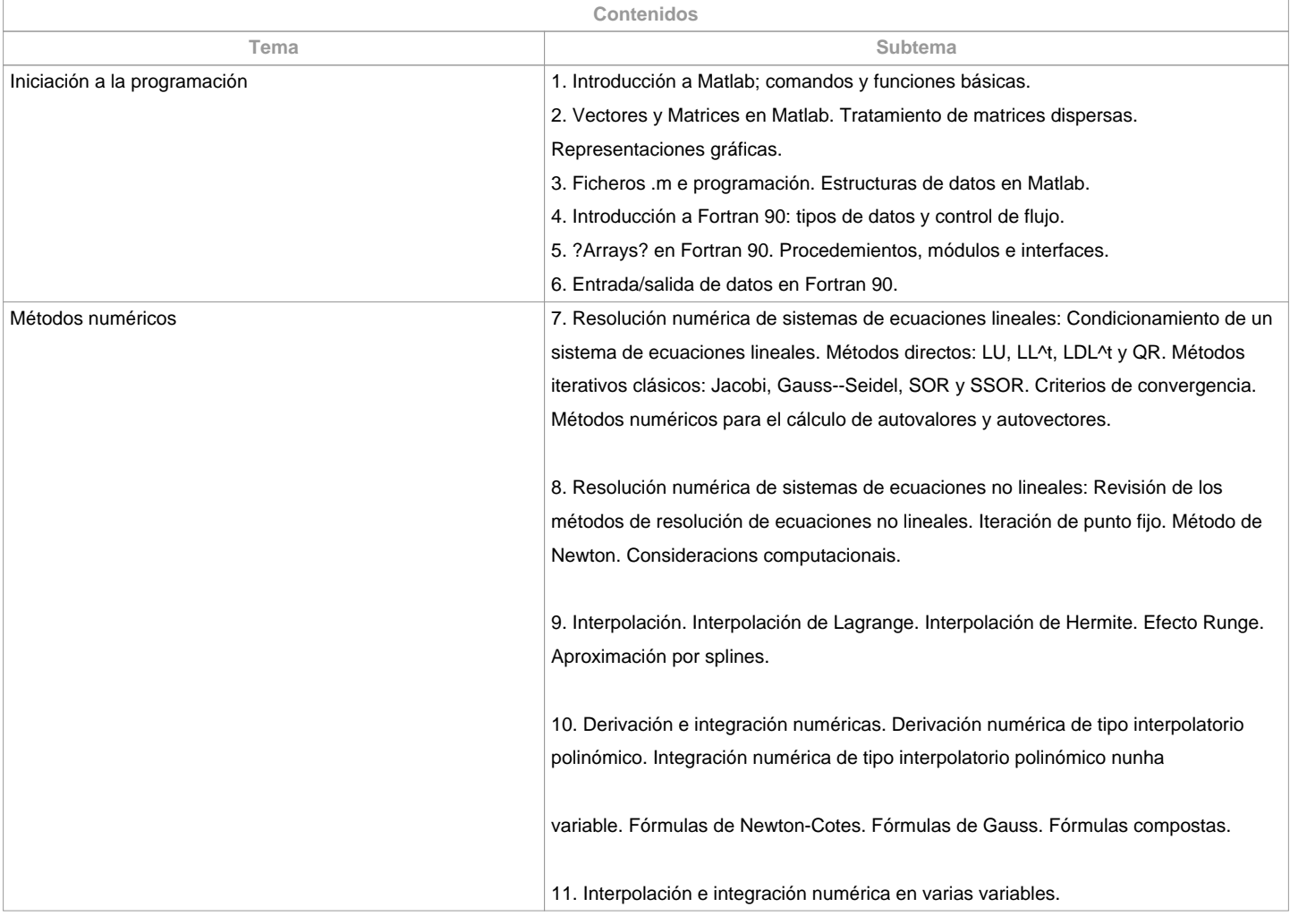

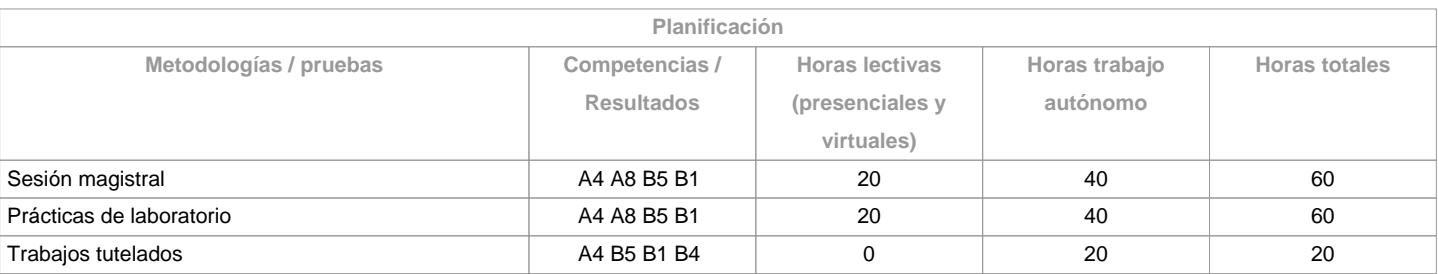

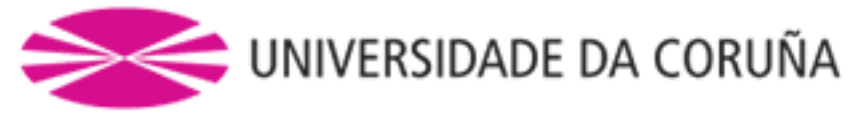

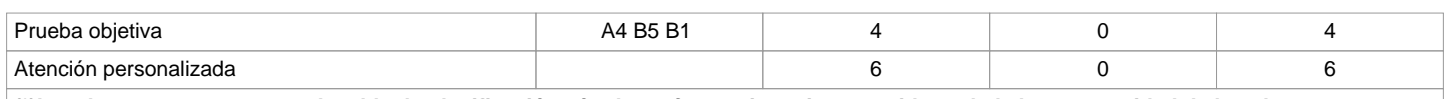

**(\*)Los datos que aparecen en la tabla de planificación són de carácter orientativo, considerando la heterogeneidad de los alumnos**

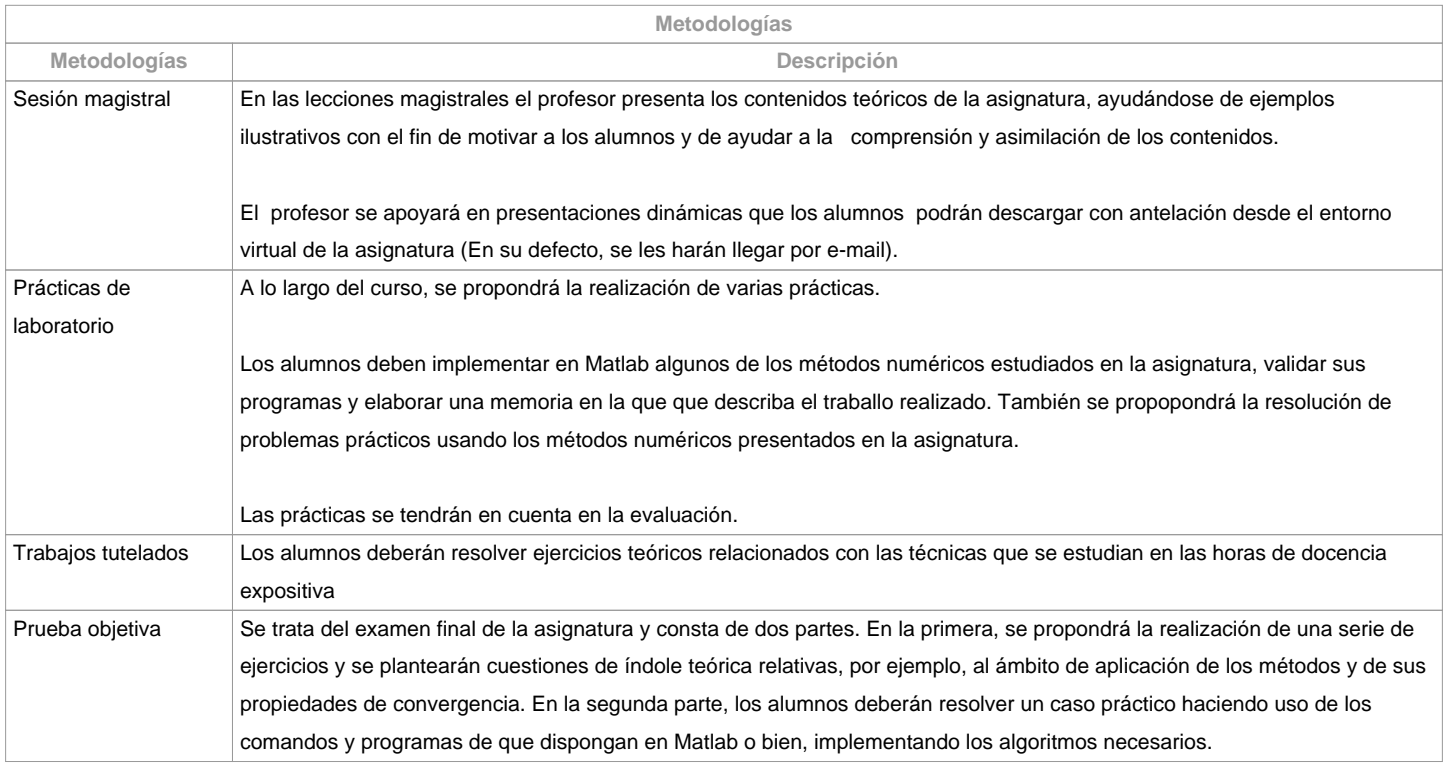

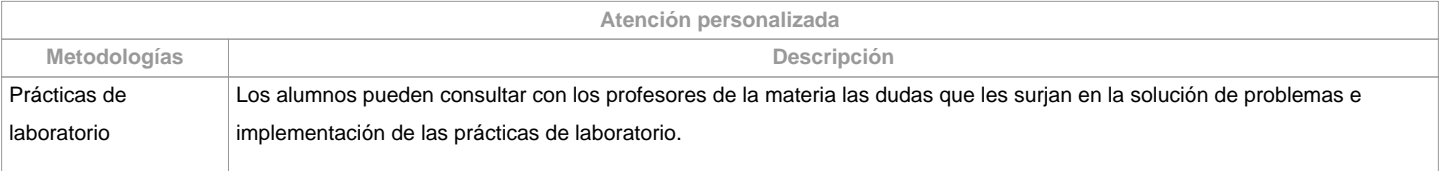

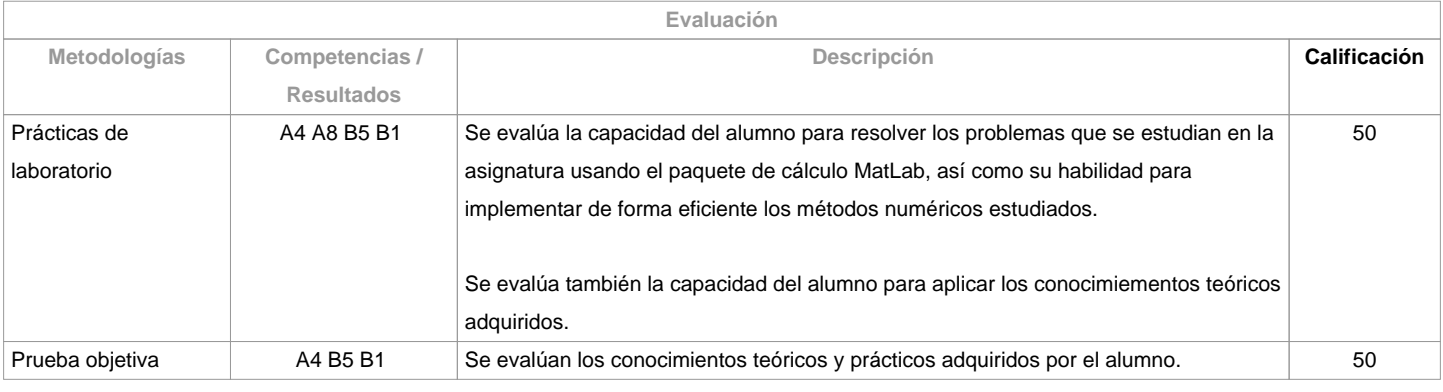

**Observaciones evaluación**

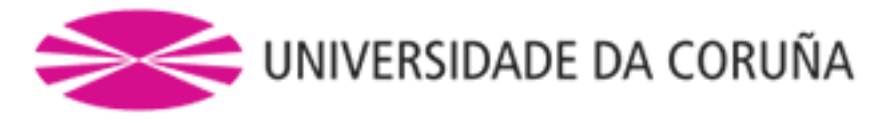

CRITERIOS PARA LA 1ª OPORTUNIDAD DE EVALUACIÓN:

La primera parte (50% de la calificación) consistirá en la evaluación de los trabajos prácticos de Matlab y los prácticos de Fortran; los dos tipos de trabajos tendrán el mismo peso al calcular la nota de esta parte. La segunda parte (50% restante) corresponde al examen, donde se evaluarán los

conceptos adquiridos en la parte II de los contenidos.

Es necesario superar ambas partes por separado para poder hacer la media entre ellas. Si no se supera alguna de las partes se asignará la nota 4 sobre 10.

Se considerará presentado a todo alumno que entregue el examen y/o dos trabajos de evaluación continua.

CRITERIOS PARA LA 2ª OPORTUNIDAD DE EVALUACIÓN:

Los mismos que para la primera oportunidad. El plazo de entrega de trabajos se adaptará a la fecha del segundo examen.

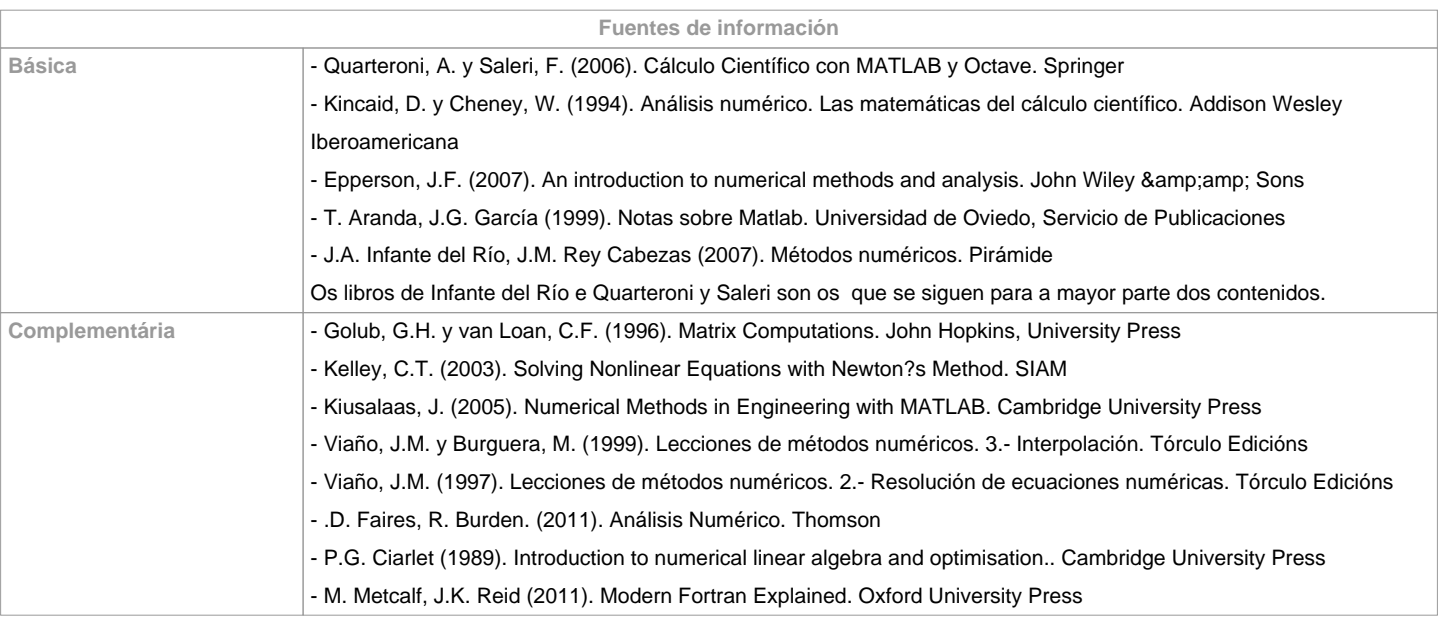

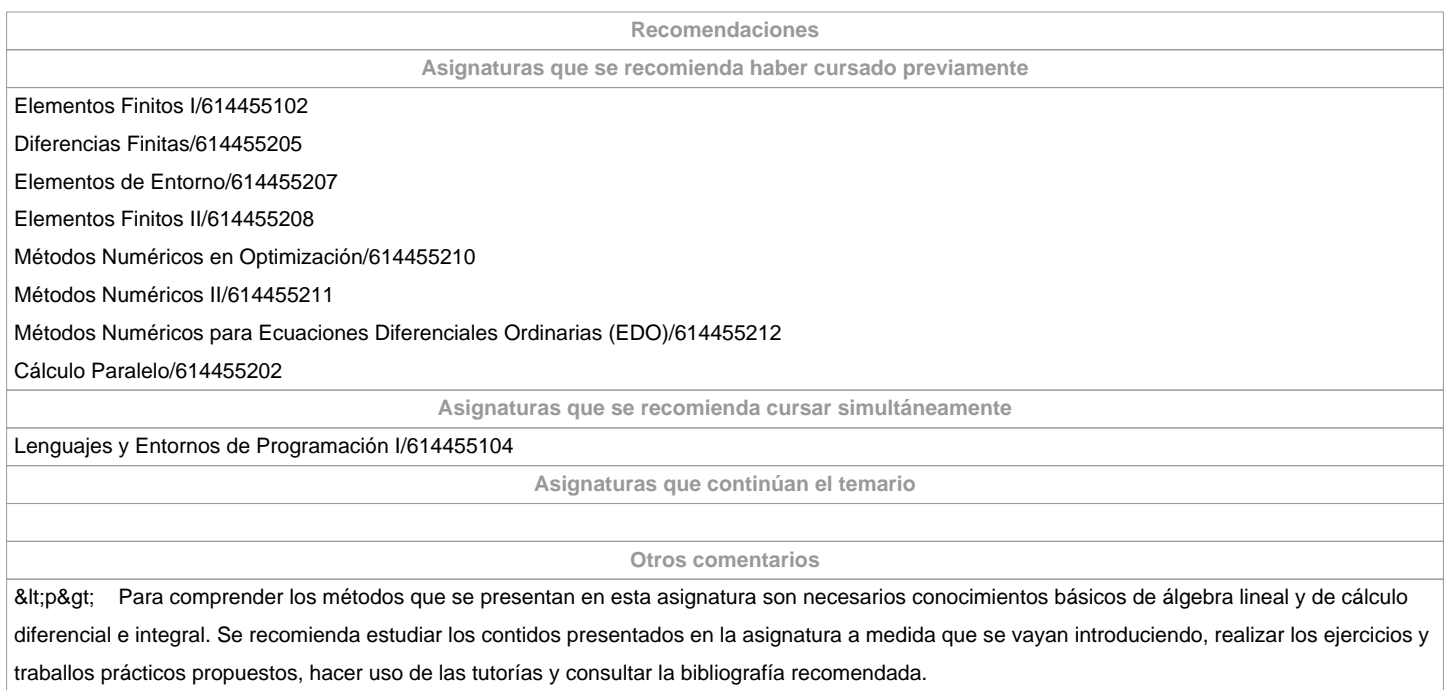

</p&gt;

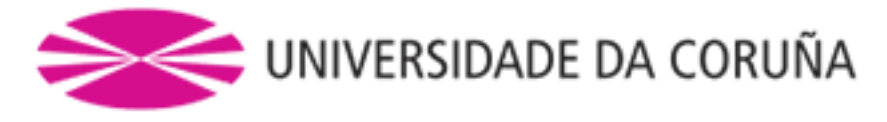

**(\*) La Guía Docente es el documento donde se visualiza la propuesta académica de la UDC. Este documento es público y no se puede modificar, salvo cosas excepcionales bajo la revisión del órgano competente de acuerdo a la normativa vigente que establece el proceso de elaboración de guías**